## **…cont'd**

In the if block, scan the integers from the file into the elements of the integer array **for( i = 0 ; !feof( nums\_ptr ) ; i++ ) { fscanf( nums\_ptr , "%d" , &nums[i] ) ; } 6** Next, in the if block, output the array element values **fprintf( stdout , "\nTotal numbers found: %d\n" , i ) ; for( j=0 ; j<i ; j++ ) { fprintf( stdout , "%d " , nums[j] ) ; }** Now, write the array element values into a file. **fprintf( hint\_ptr , "fscanf and fprintf are flexible\n" ) ; for(**  $j=0$  ;  $j < i$  ;  $j++$  ) { fprintf( hint ptr , "%d " , nums[j] ) ; } **8** Finally, in the if block, close both files upon completion **fclose( nums\_ptr ) ; fclose( hint\_ptr ) ; return 0 ; 9** Add an alternative message for if the attempt should fail **else { fprintf( stdout , "Unable to open a file\n" ) ; return 1 ; } 10** Save the program file, then compile and execute the program to open a file then output and write its contents

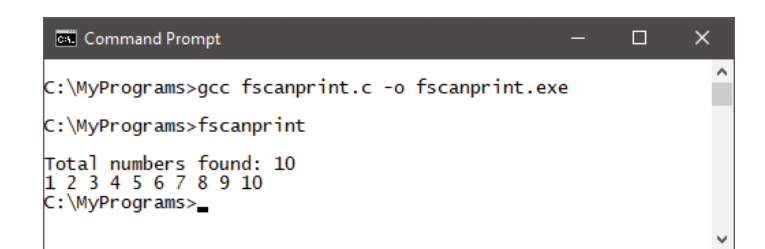

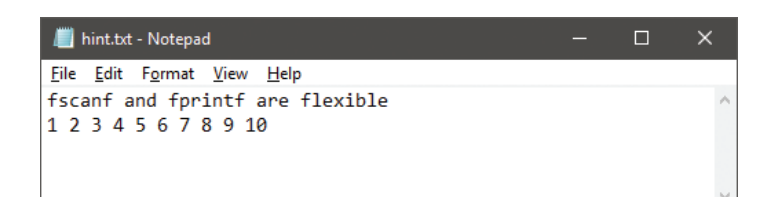

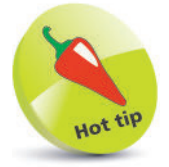

Notice that the **feof()** function is used in this example to test if the end of the file has been reached – exiting the loop when it is reached.

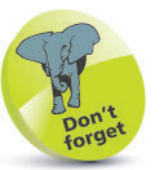

The **fscanf()** and **fprintf()** functions take the same arguments as **scanf()** and **printf()** plus an additional first stream argument.